#### **Prosimy o zapoznanie się z najważniejszymi zmianami w nowym systemie HRD.pl:**

- 1. Każdy z Partnerów otrzymuje dwa nowe Panele administracyjne: Panel Zakupowy (do rozliczeń Partnera z HRD) oraz Panel Sprzedażowy (do rozliczeń Abonenta z Partnerem).
- 2. Panel Zakupowy: ścieżka logowania: bok.hrd.pl. W pierwszej kolejności należy wykonać zmiany w Panelu Zakupowym (patrz tabele niżej).
- 3. Panel Sprzedażowy: ścieżka logowania: cspxxxx.hrd.pl (xxxx- numer Partnera)
- 4. Z Panelu Zakupowego będą korzystać wszyscy Partnerzy HRD, natomiast z Panelu Sprzedażowego jedynie Partnerzy nie posiadający pełnej integracji z HRD (patrz tabele niżej).
- 5. Nowe Panele działają w oparciu o nowe API. Dokumentacja do nowego API znajduje się na stronie api.hrd.pl.
- 6. Jeśli Partner HRD łączył się z systemem HRD za pomocą starych wersji API , powinien skorzystać z tzw. mostków łączących stare wersje API z nowym API (patrz tabele niżej)

# **ROZPOCZĘCIE PRAC Z NOWYM SYSTEMEM HRD.PL**

# **JAK KORZYSTAM Z HRD?**

### **RAMKI (iframe)**

W nowym systemie HRD ramki działają na nowym API. Dlatego też należy postępować zgodnie z instrukcjami zawartymi w listach To Do dostępnych na dashboardzie w każdym z nowych Paneli a dodatkowo dokonać podmiany linków w obecnych ramkach: Panel Sprzedażowy/ Sprzedaż we własnej witrynie/Ramki.

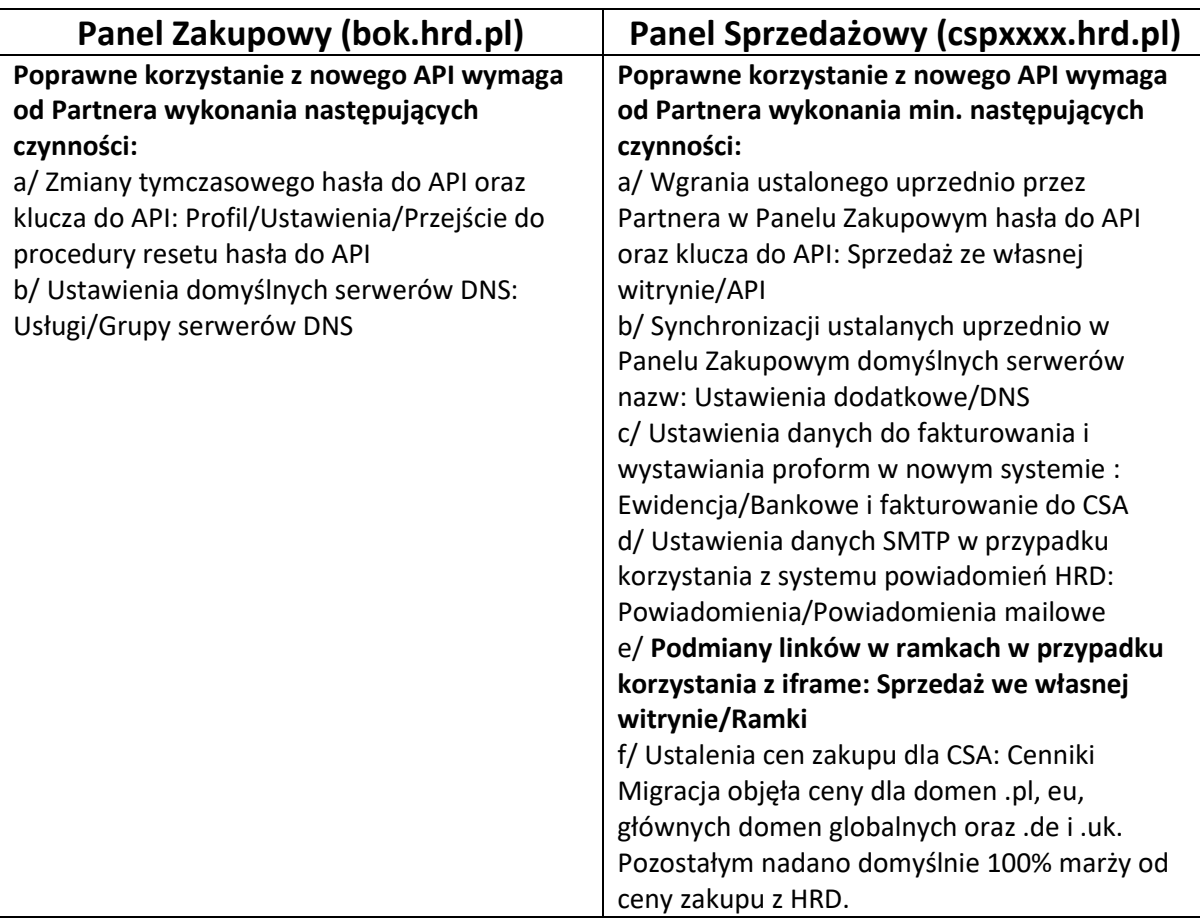

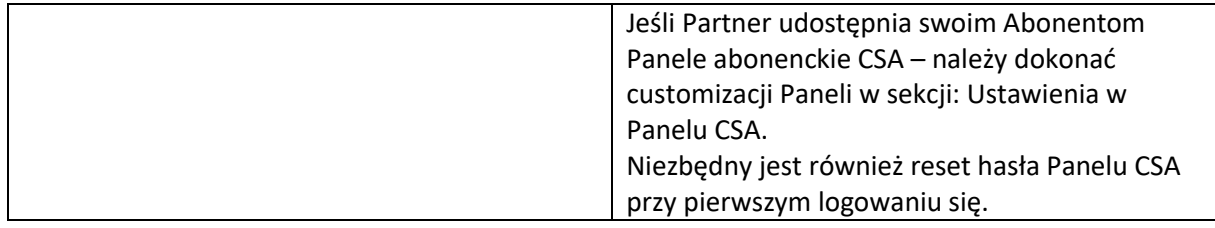

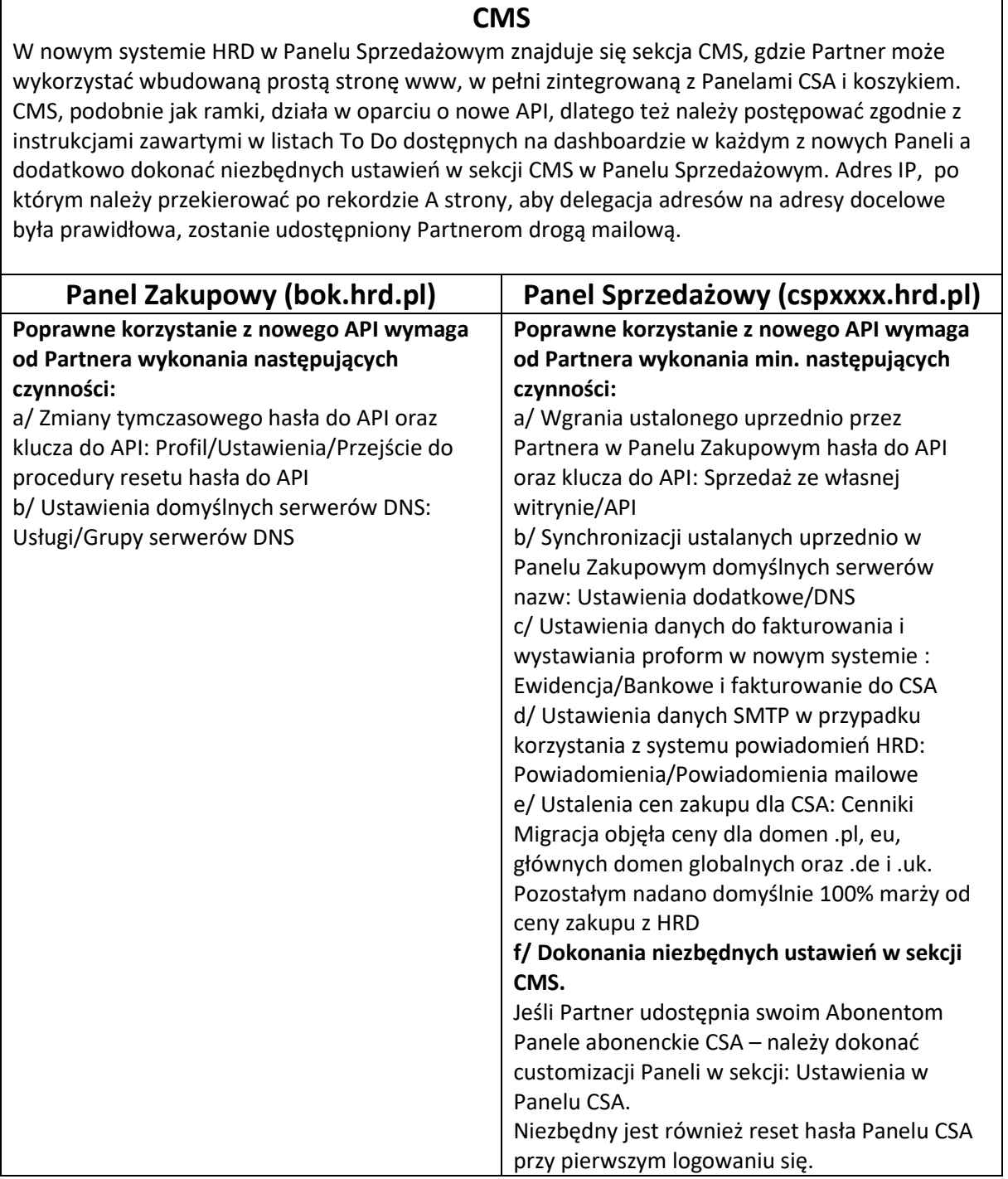

## **Rejestruję/odnawiam usługi ręcznie w Panelu CSA/CSP**

Nowe Panele działają w oparciu o nowe API. Dlatego też korzystanie z nich wymaga postępowania zgodnie z instrukcjami zawartymi w listach To Do dostępnych na dashboardzie w każdym z nowych Paneli.

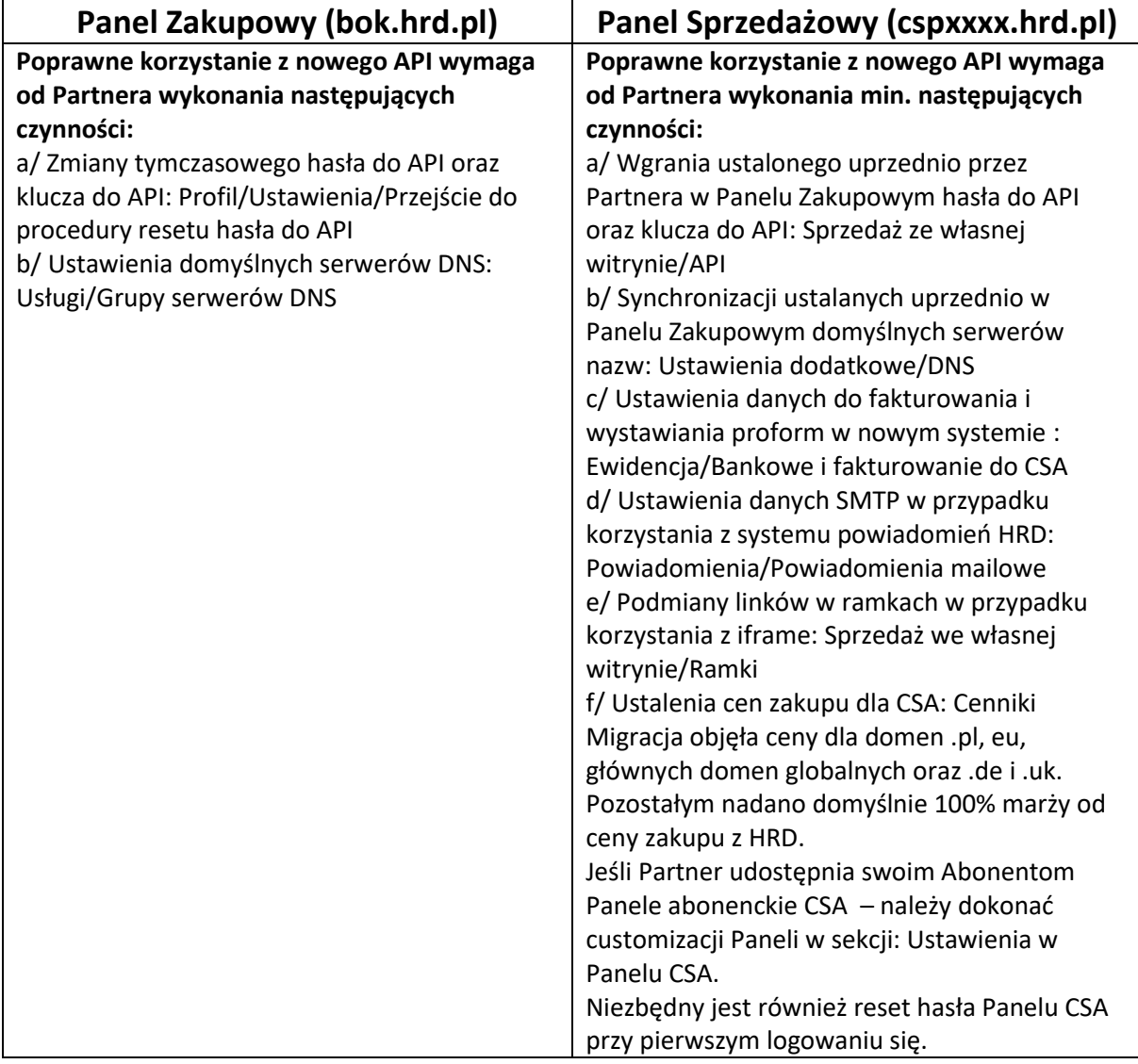

## **Korzystam ze starych wersji API – pełna integracja**

Pełna integracja z HRD: jeśli CSP posiada własną stronę sprzedażową, własny cennik, własne systemy rozliczeń, własne powiadomienia dla CSA a z systemem HRD łączy się w pełni automatycznie – po migracji łączy się z nowym API za pomocą tzw. mostków. Instrukcja do mostka znajduje się w Panelu Zakupowym w sekcji FAQ [\(https://bok.hrd.pl/documents/INSTRUKCJA\\_MOSTKI\\_API.pdf\)](https://bok.hrd.pl/documents/INSTRUKCJA_MOSTKI_API.pdf)

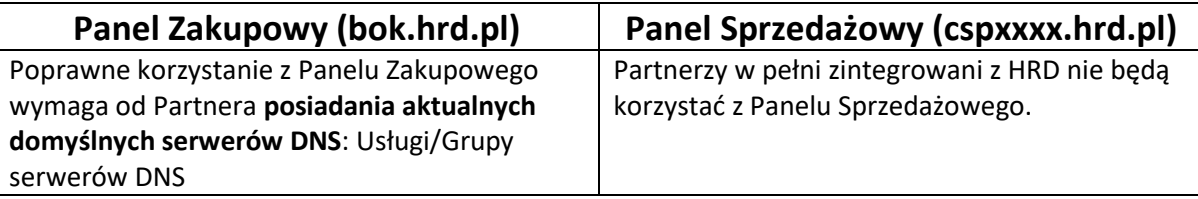

#### **Korzystam ze starych wersji API – integracja mieszana**

Partner posiada własną stronę sprzedażową, własne powiadomienia dla CSA, własny system rozliczeń **i pobiera z systemu minimum jedną z poniższych informacji**:

**podstawowe cenniki sprzedaży usług**

**lista faktur pro-forma**

**informacje o pojedynczej fakturze pro-forma pobranej wg jej numeru**

– po migracji łączy się z nowym API za pomocą mostków a ponadto powinien wykorzystać komendy API REST, dające możliwość odczytu danych z Panelu Sprzedażowego ( komendy te działają w oparciu o nowe API).

Instrukcja do mostka znajduje się w Panelu Zakupowym w sekcji FAQ [\(https://bok.hrd.pl/documents/INSTRUKCJA\\_MOSTKI\\_API.pdf\)](https://bok.hrd.pl/documents/INSTRUKCJA_MOSTKI_API.pdf)

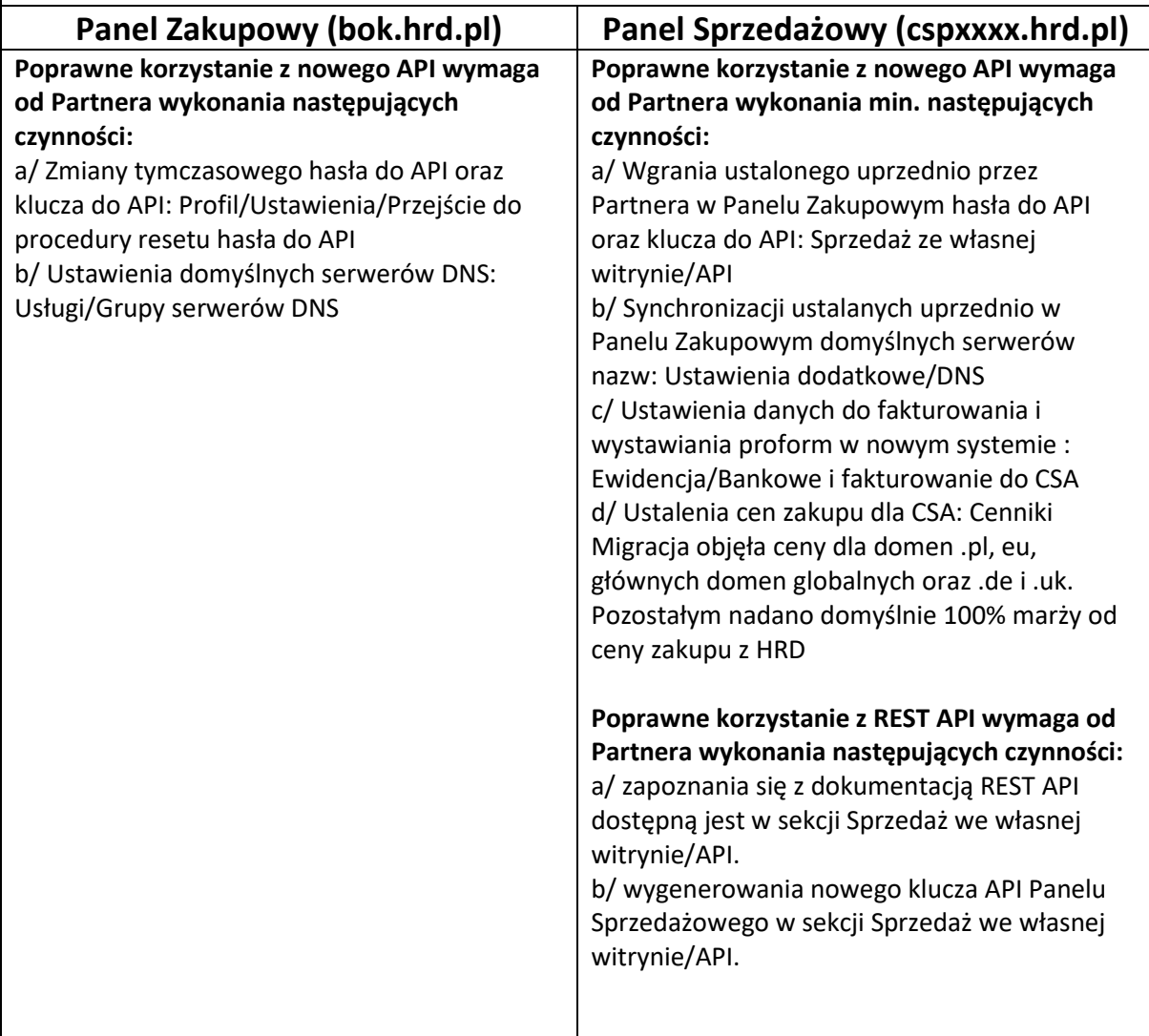